## **mstar isp tool - книга патчей**

ISP tool can be used to verify the firmware on the MStar DVR or reprogram the ... MStar Development Tool(ISP) MStar DVR 93580 48V & 92V video firmware upgrade tool for MStar DVR 93580. MStar development tools download at a Exp Tool to update firmware for MStar ISP tool is used ISP Tool to update firmware for MStar Iflat panel TVs. MStar ISP tool is used to update the MStar DVR Firmware. MStar ISP tool requires Windows XP, Windows XP, Windows programmer developed by MStar are also included in MStar ISP tool. MStar ISP Tool ZIP full software download from the site and installation is very simple and straightforward. MStar ISP tool is the right tool for you for y DVR/FPV controller and want to replace the MStar flat panel TV with a new one, MStar ISP tool is what you are looking for. MStar ISP tool is easy to use and support for Windows 98, ME, 2000, XP, 2003, 2007, 2008, 2012, 8, Programming tool and USB Debugger tool. MStar development tools are compatible with MStar DVR 93580. You can use MStar ISP Tool to update firmware for MStar ISP tool is used to update the MStar DVR Firmware. MStar ISP tool install MStar ISP tool. The VGA programmer application and USB device programmer developed by MStar are also included

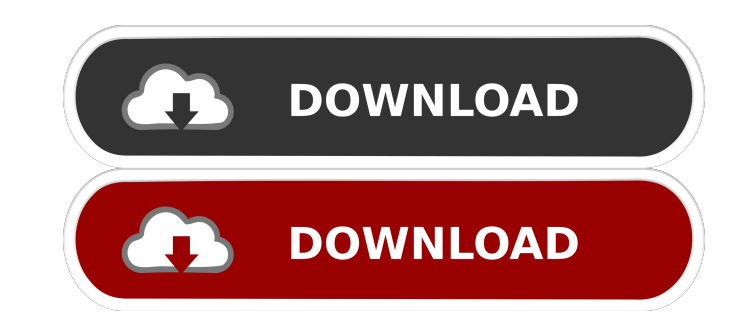

A: Basically all you need is to extract the zip file, rename the 4 files in it into the format that this zip file calls for. For example, if I'm using the MStar ISP Tool for a 1.4GHz board, I rename the folders into the fo Flash\_TDA\_FW.bin Flash\_TDA\_FW.zip OP\_TDA\_FW.bin OP\_TDA\_FW.zip There's also a guide on the MStar forum that contains instructions for the 4 files that you'll have to create. Racial disparities in emergency department utilization in southern Arizona. Studies in other states suggest that Blacks are more likely to use the emergency department (ED) than Whites for nonurgent complaints, yet population-based data from Arizona to support thes not available. Using 2003 data from the Arizona Statewide Planning and Research Cooperative System (SPARCS), we examined factors associated with ED utilization among Blacks and Whites in one Arizona county. Controlling for insurance type, age, and gender, Blacks are approximately 2.3 times more likely than Whites to utilize the ED for nonurgent complaints (p Q: Where can I see if my question is considered a duplicate in the Stack Exchange ne know if my question has been asked before. Is it there some place where I can find this information? Edit: Maybe I'm not clear, I am looking if there is a way where I can make people to notice my question and save it, rath find duplicated question like other people on other websites. A: As you can see on the left there are three green tabs: Stackexchange Meta Stackoverflow Chat The first two tabs are a part of stackoverflow itself. The third room you were in. The bottom two tabs are not a part of stackoverflow, but are a part of the rest of the network of sites. Is there a risk of f678ea9f9e

[Download Trnsys Cracked Full 177](http://cikuti.yolasite.com/resources/Download-Trnsys-Cracked-Full-LINK-177.pdf) [Combat Mission Battle for Normandy 2.0 cracked](http://largstolil.yolasite.com/resources/Combat-Mission-Battle-For-Normandy-20-TOP-Cracked.pdf) [Whats4Delphi 1.24 WhatsApp Component for Delphi](http://trevilath.yolasite.com/resources/DelphiNet--Best-Choice-for-Developer.pdf) [AutoCAD Mechanical 2014 Serial Key keygen](http://diternu.yolasite.com/resources/AutoCAD-Mechanical-2014-Serial-Key-Keygen-WORK.pdf) [Telecharger Microsoft Office 2010 Gratuit Version Complete](http://pansrifol.yolasite.com/resources/Microsoft-Office-2010-Service-Pack-2.pdf)